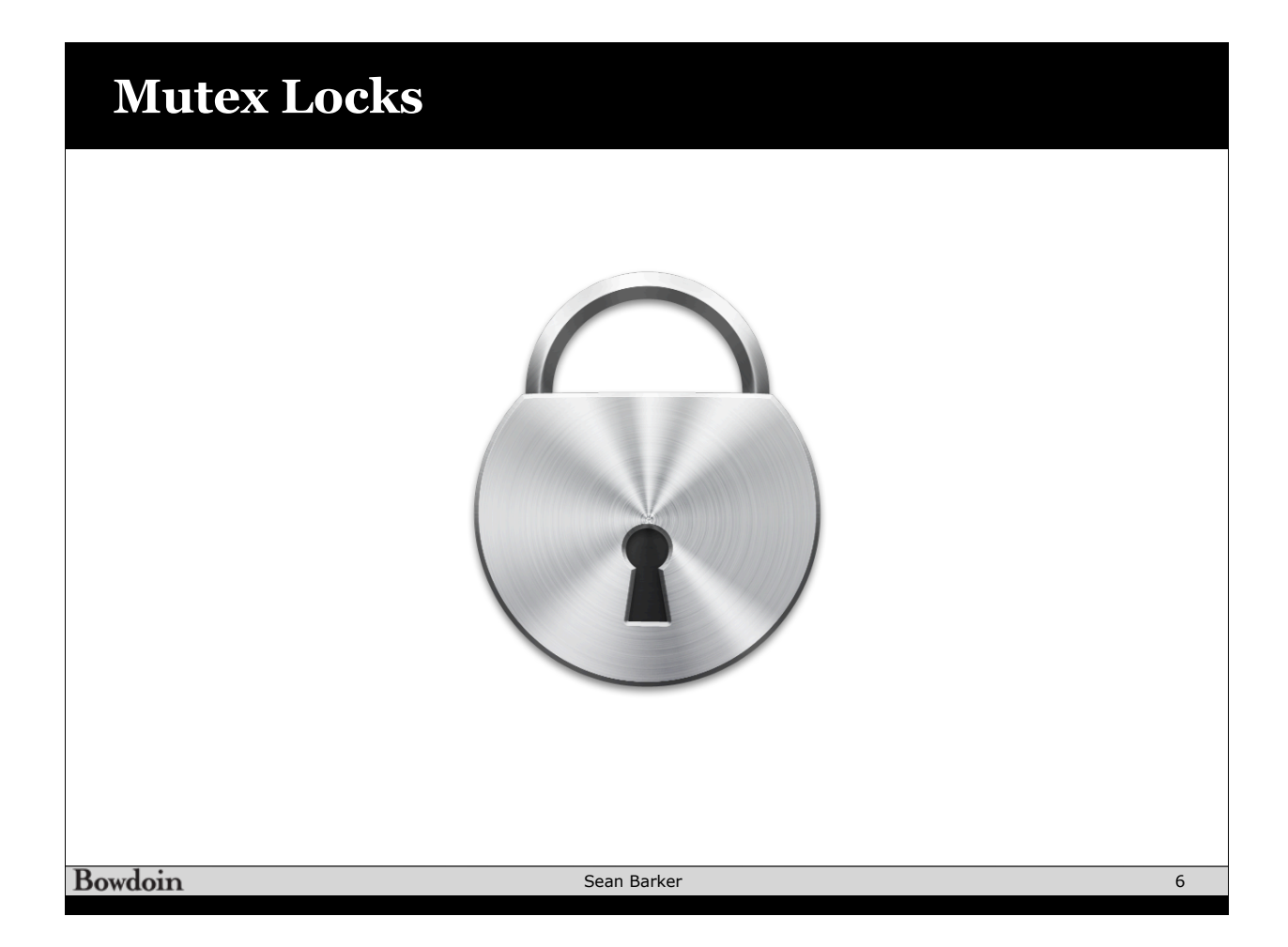

## **Too Much Milk with Locks**

## **Thread A Thread B** lock.acquire(); if (noMilk) { buy milk; } lock.release(); 1 2 3 4 5 1 2 3 4 5 lock.acquire(); if (noMilk) { buy milk; } lock.release();

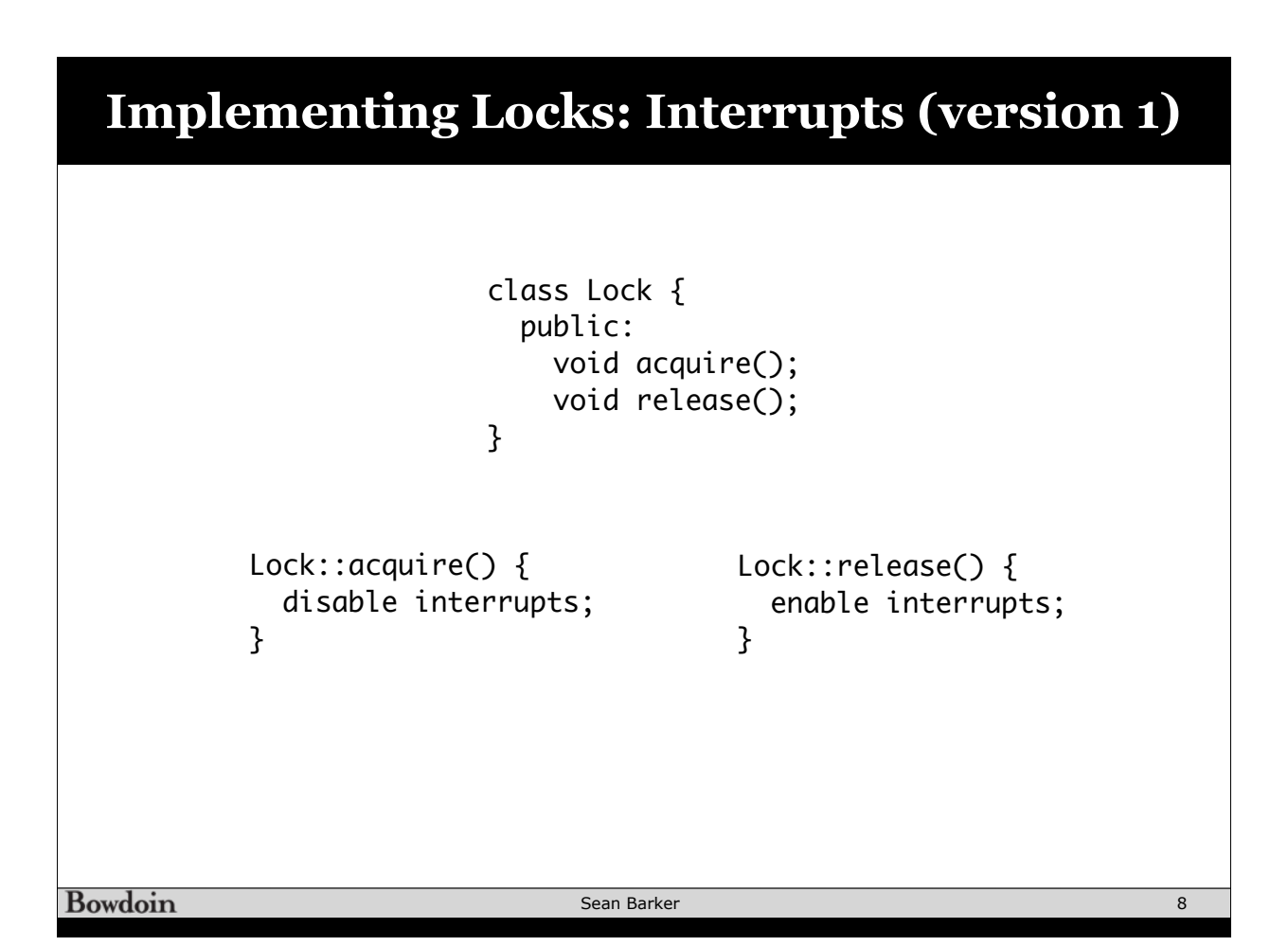

```
Implementing Locks: Interrupts (version 2)
                       class Lock {
                          public:
                            void acquire();
                            void release();
                          private:
                            int value = FREE;
                           Queue Q = \text{empty};
                       } 
                                        Lock::release() {
    Lock::acquire() { 
       disable interrupts;
                                           disable interrupts;
      if (value == BUSY) {
                                           if queue not empty { 
          add curThread to Q;
                                               take thread T off Q;
          put curThread to sleep;
                                               put T on ready queue;
       } else {
                                           } else {
          value = BUSY;
                                              value = FREE; }
                                           }
       enable interrupts;
                                           enable interrupts;
    }
                                        }Bowdoin
                               Sean Barker
                                                                           9
```
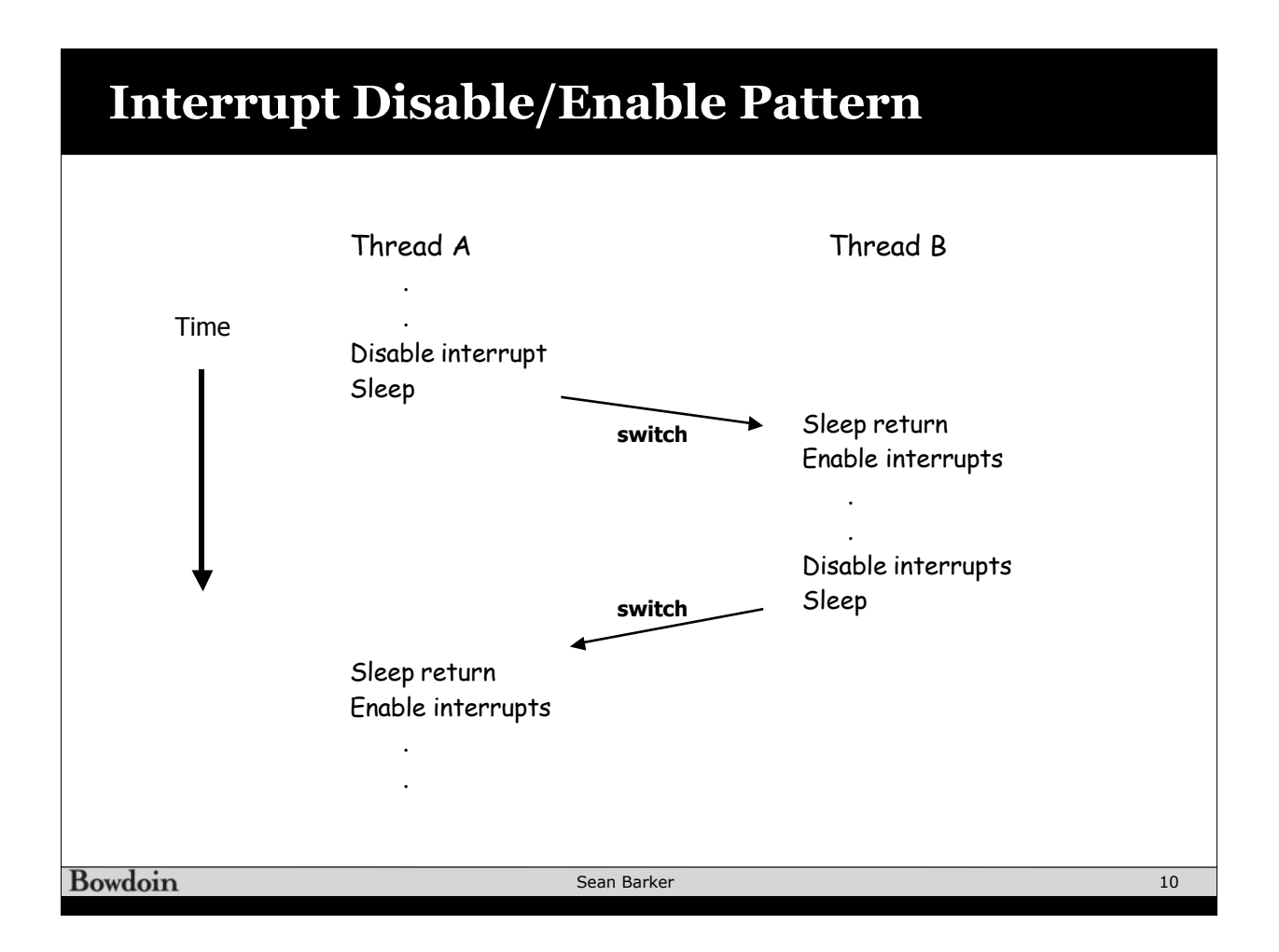

## **Implementing Locks: Atomic Test&Set**

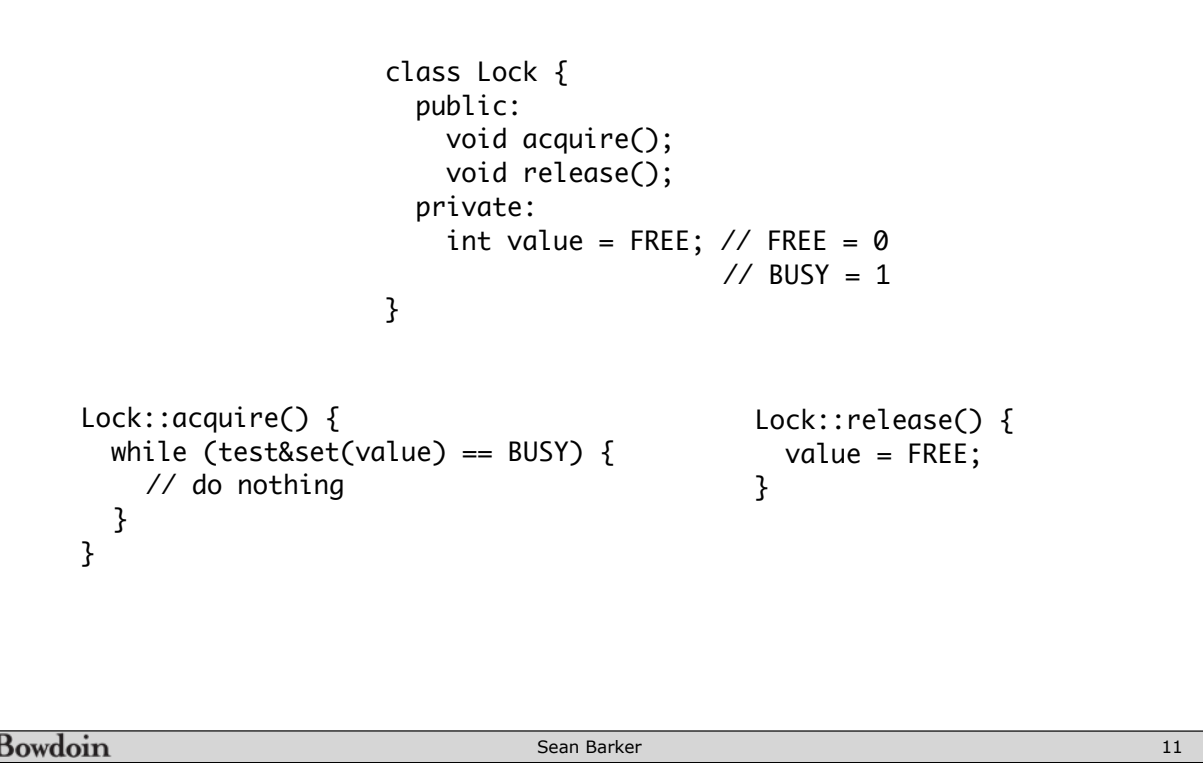

## **Minimizing Busy-Waiting**

```
class Lock {
                              public:
                                void acquire();
                                void release();
                              private:
                                int value = FREE;
                               int guard = 0;
                               Queue Q = \text{empty};
                           } 
Lock::acquire() { 
                                                  Lock::release() {
   while (test&set(guard) == 1) {
                                                     while (test&set(guard) == 1) {
      // do nothing
                                                       // do nothing
   }
                                                     }
   if (value == BUSY) {
                                                    if Q is not empty {
      put curThread on Q;
                                                       take T off Q;
      put curThread to sleep & guard = 0;
                                                       put T on ready queue;
   } else {
                                                     } else {
      value = BUSY;
                                                       value = FREE;
      guard = 0;
                                                     }
   }
                                                     guard = 0;
}
                                                  }Bowdoin
                                     Sean Barker
                                                                                       12
```